# **Tutorials**

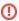

DEPRECATED: moved to http://struts.apache.org/getting-started/

Several tutorials are available to help you get started with the framework, from all-purpose "soup to nuts" tutorials to specialty tutorials on portlets and database access.

#### **Primers**

- Bootstrap few simple steps how to start with Struts 2
- Struts 2 + Spring 2 + JPA + AJAX
- ★ Struts 2 / Hibernate Tutorial ★ Struts 2, Spring 3, JPA 2, Maven Example

### **Speciality**

- Extending an Application with Custom Plugins
- CRUD Made Easy
- Creating java web applications with AngularJS and Struts2
- 4 Easy Steps to create a Java based Web Application with Struts2 and jQuery
- JasperReports Tutorial
- Portlet Tutorial
- Developing a Portlet using Eclipse
- Struts 2 JUnit Plugin Tutorial

## **Examples**

Several example applications are bundled with the framework, as ready-to-deploy WARs.

| Blank          | An "empty" application that you can use as the starting point for your own projects. |
|----------------|--------------------------------------------------------------------------------------|
| MailReader     | A simple application that demonstrates best practices.                               |
| Portlet        | An application demonstrating portlet support                                         |
| Showcase       | A sampling of common (and not so common) use cases.                                  |
| Other Examples | Simple examples and links to "powered by" sites                                      |

For the complete source code to the applications, see the source code distribution.

## Errata?

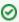

To suggest a change or a correction to any part of the documentation, log in and leave a comment on the appropriate page. We are always looking for help with the documentation!

**Next: Guides**